## Northwest Florida Association of Computer User Groups Computer Tech 2011 - January 29, 2011 Morning Schedule of Events

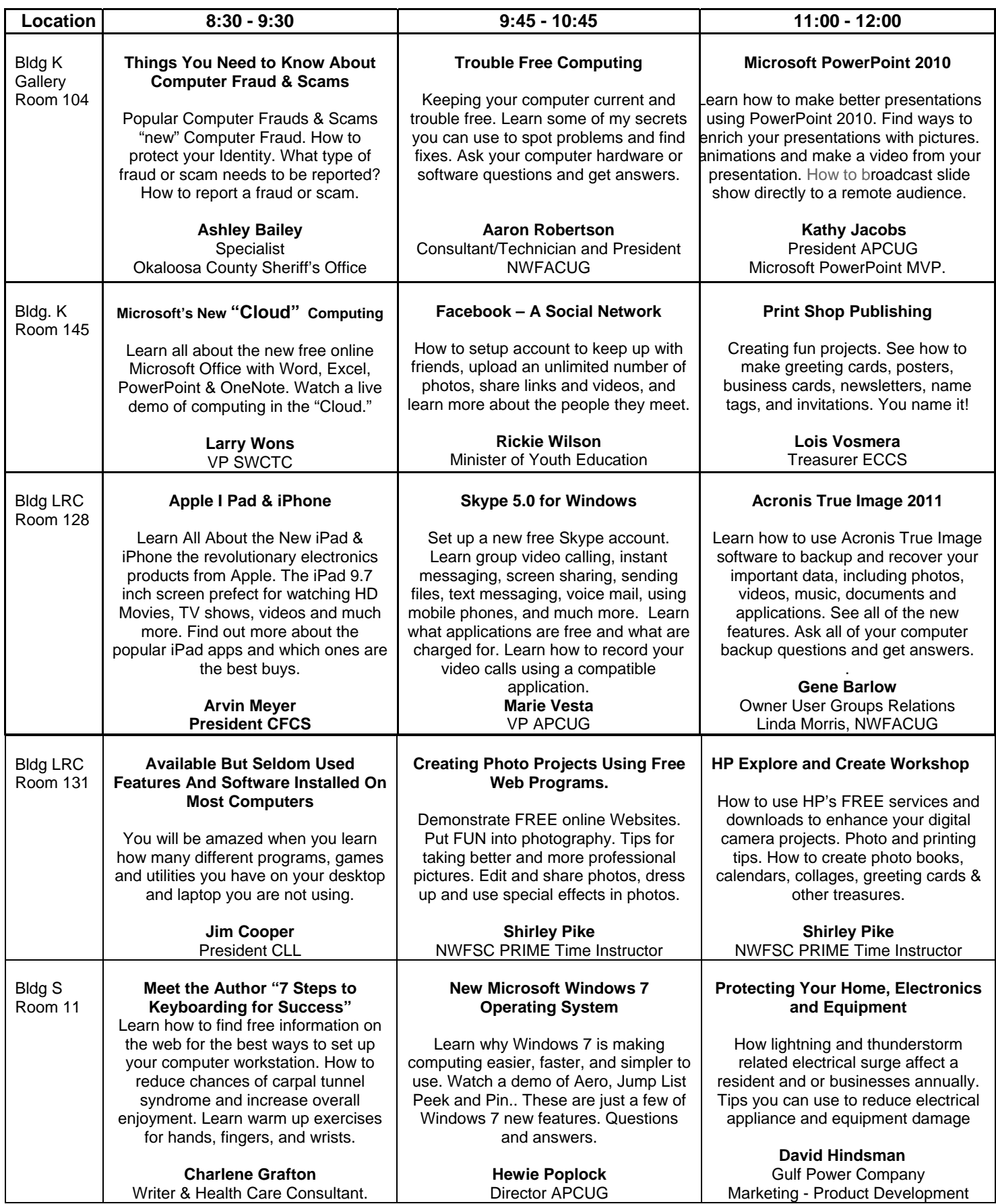

## Northwest Florida Association of Computer User Groups Computer Tech 2011 - January 29, 2011 Afternoon Schedule of Events

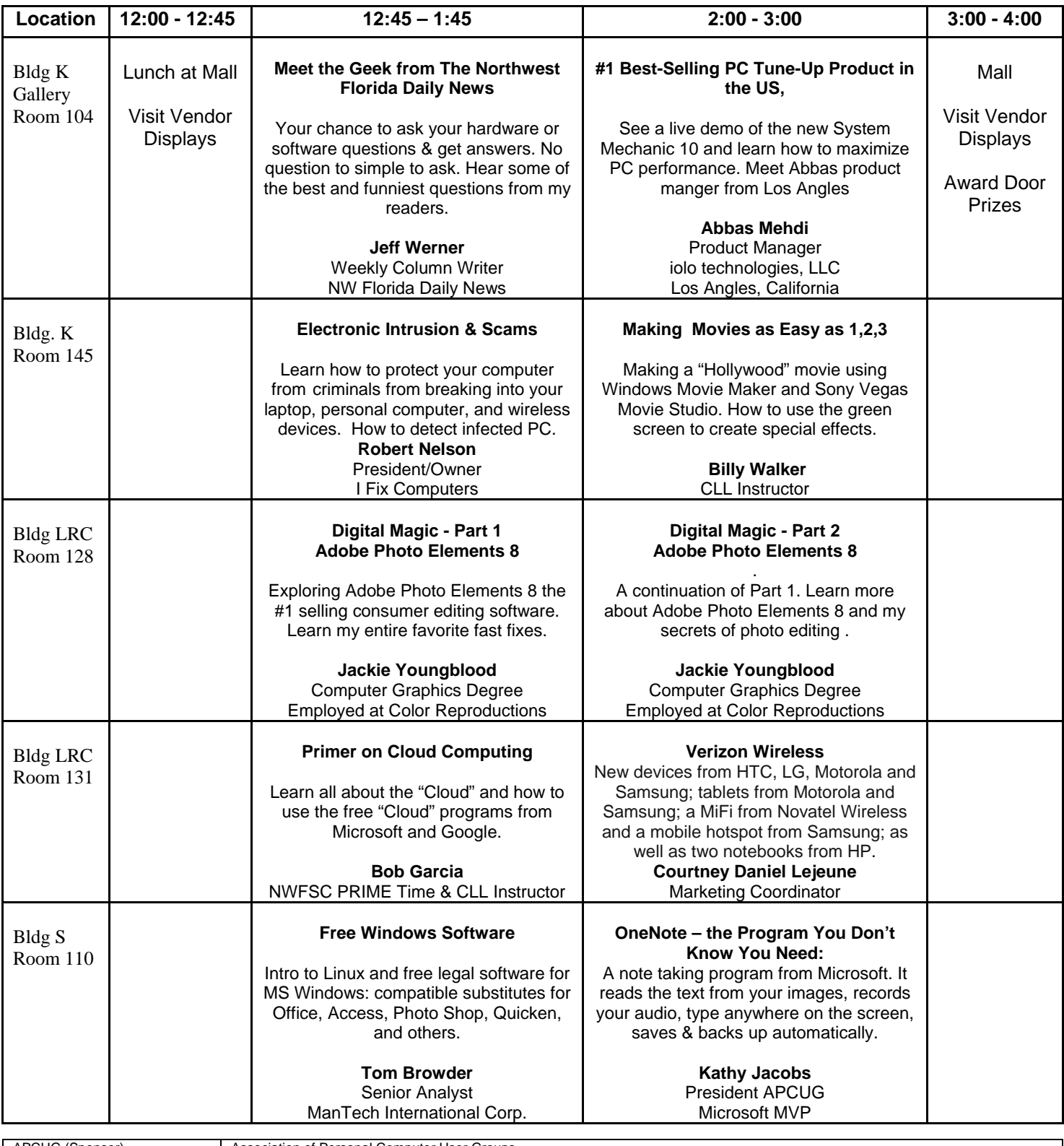

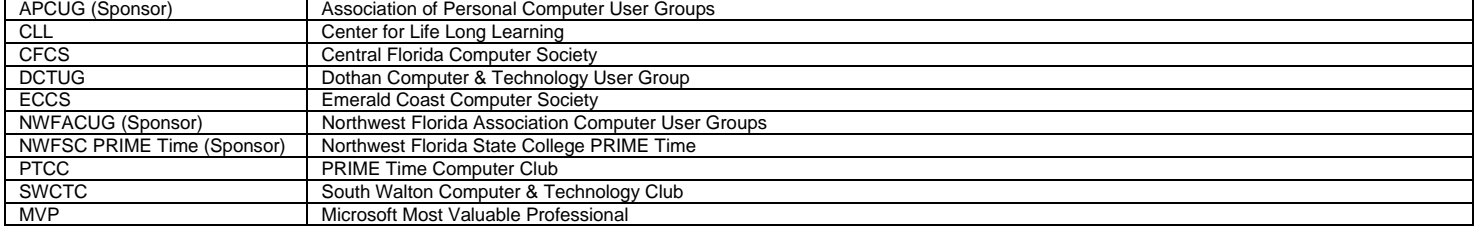